# **Fairlight CMI IIX - Commands**

#### **Page 1 – Index**

**Target Command Example Description**

Select a page **P**page<return> P2<return> P2<return> Select display page 2

# **Page 2 – Disk Control**

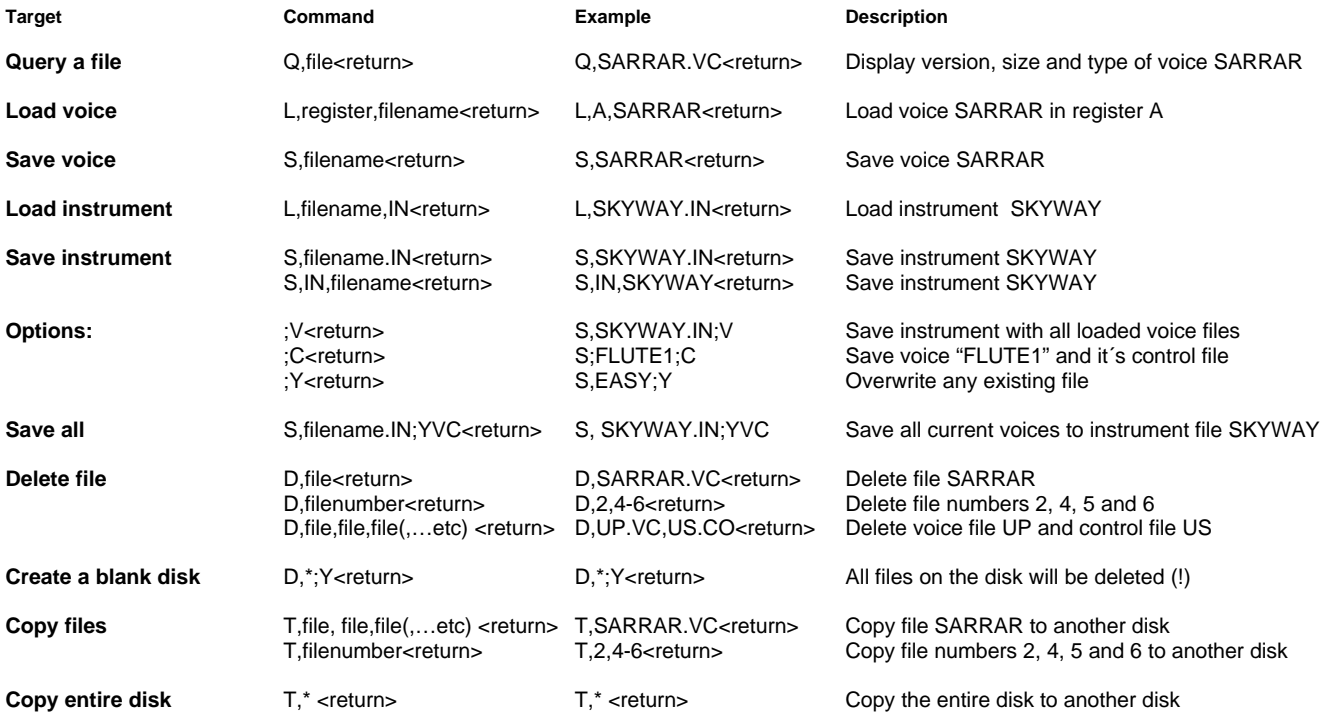

#### **Page 3 – Keyboard Control**

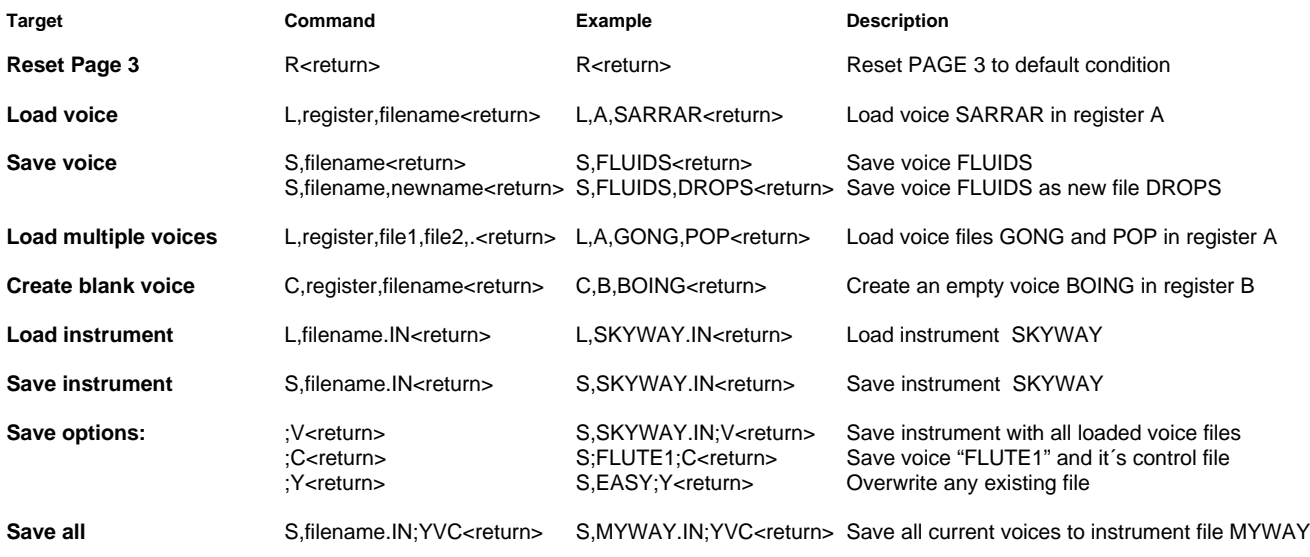

## **Page 4 – Harmonic Profiles**

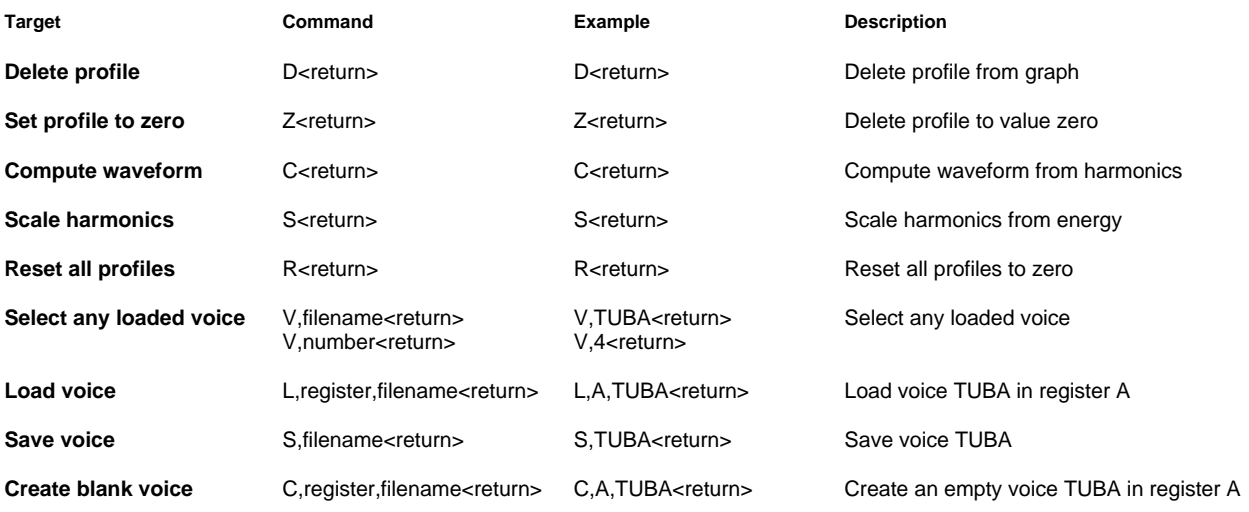

# **Page 5 – Harmonic Amplitude Profile**

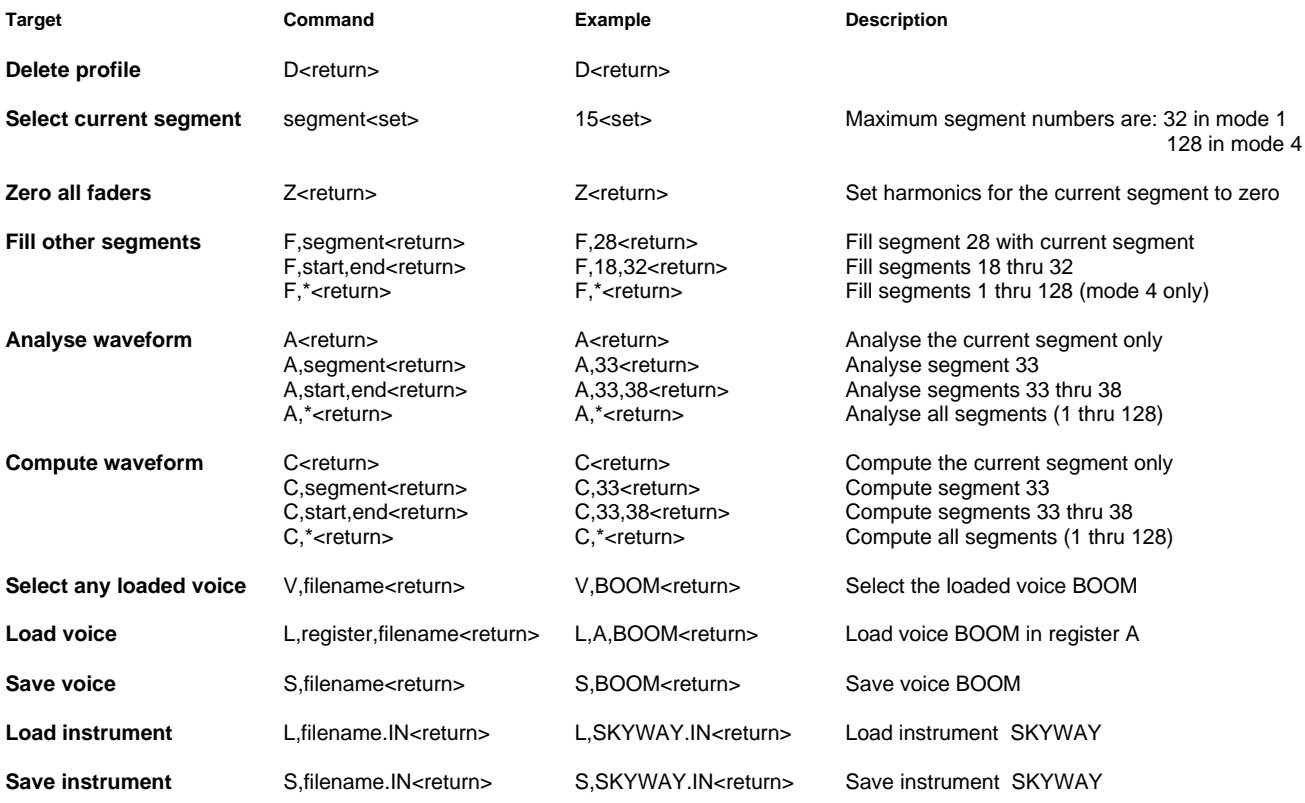

# **Page 6 – Waveform Drawing**

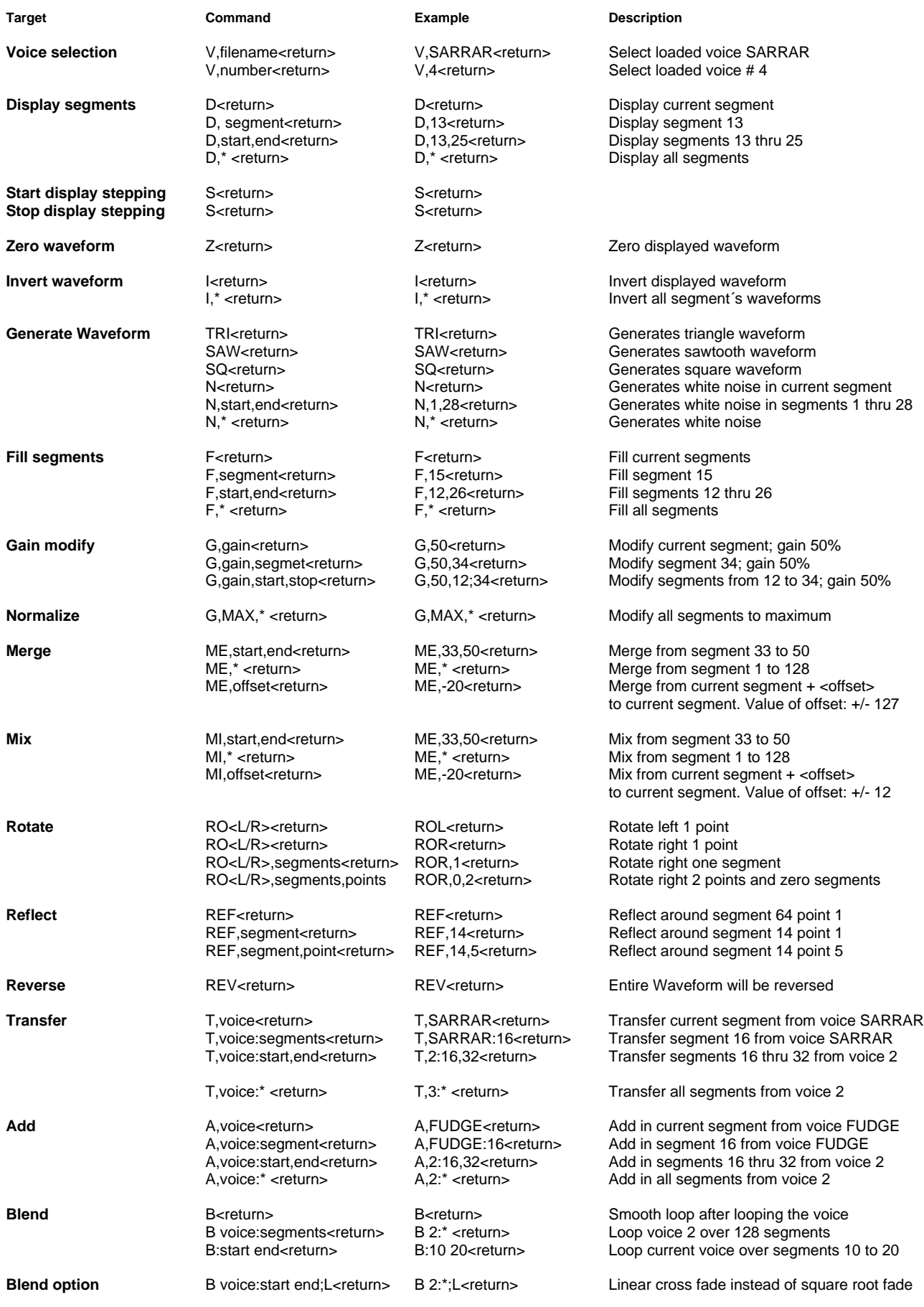

#### **Page 7 – Control Parameters**

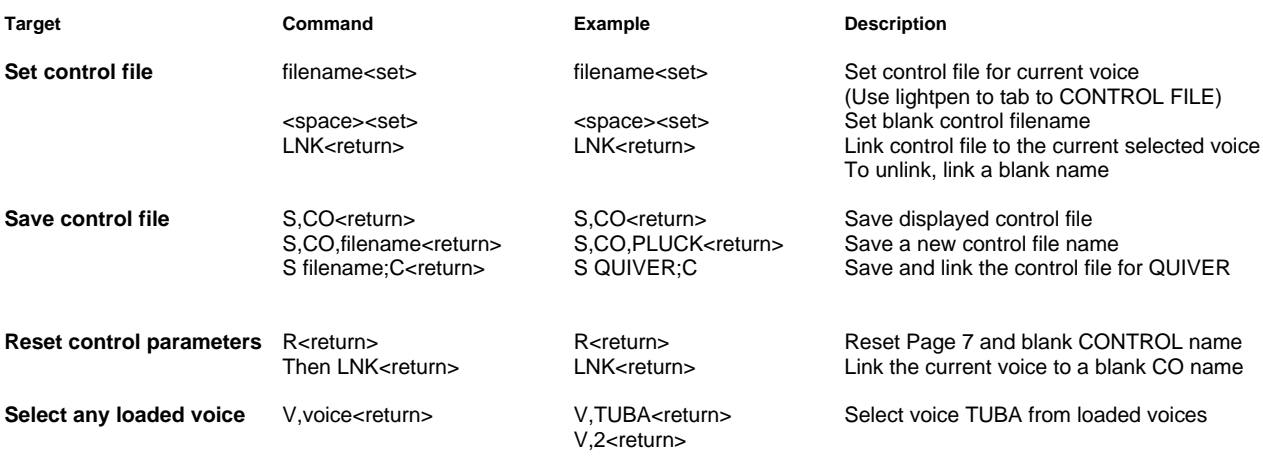

## **Page 8 – Sound Sampling**

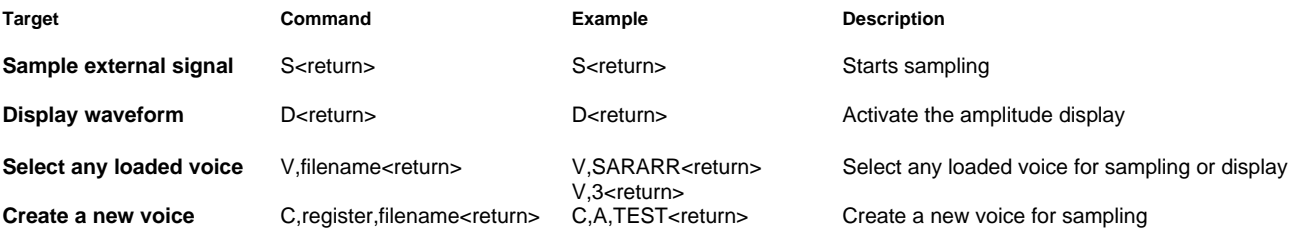

**Table of sampling rates**

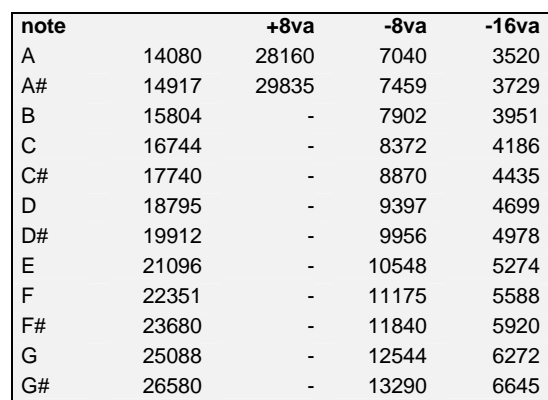

## **Page D – Voice Waveform Display**

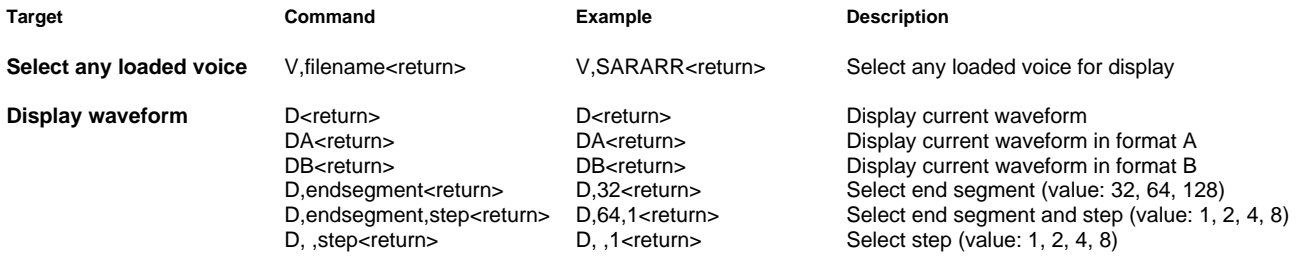